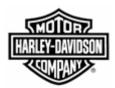

# **Electronic Commerce Tips**

**December 2006** 

Volume 3, Number 1

### **Supplier EDI Contingency Plans on H-DSN**

In November, the Harley-Davidson (H-D) Electronic Commerce Council identified processes that suppliers should implement when they have not received their material requirements via their traditional EDI method or Sterling Commerce's Web Forms. The plans **require the supplier to have logon access to H-DSN.** 

#### **Manufacturing Suppliers**

The plans below document the process of downloading the data from Order Management in a Comma Separated Value (CSV) or Extensible Markup Language (XML) file format. The file can be uploaded to the supplier's EDI or order processing system.

Planning Schedule / Order Visibility / 830 CSV or XML file format, http://www.hdsn.com/genbus/PublicDocServlet?docID=137&doc Ext=pdf

Ship Schedules / Firm Orders / 862 XML file format, http://www.hdsn.com/genbus/PublicDocServlet?docID=139&doc Ext=pdf

Another option is for the supplier to view the documents via Order Management.

## General Merchandise (GM) and Parts & Accessory (P&A) Suppliers

The link that follows contains the plan that documents the process of downloading Purchase Orders / Firm Orders / 850 data from Order Management in an Extensible Markup Language (XML) file format. The file can be uploaded to the supplier's EDI or order processing system. http://www.hdsn.com/genbus/PublicDocServlet?docID=140&doc Ext=pdf

#### **Supplier Direct Suppliers**

The link below contains the plan that documents the process of viewing the Open Picklist Report that is located in the Supplier Performance section on H-DSN. The report displays the open Picklists / Ship Schedules / 862. http://www.h-dsn.com/genbus/PublicDocServlet?docID=141&doc Ext=pdf

The aforementioned plans are posted on the Electronic Commerce web page on H-DSN.

In the event that H-D's communication methods or processes fails and Order Management is not updated, the H-D purchasing representative will provide to the supplier their immediate material requirements.

For additional information on this on this tip or any H-D EDI/Bar Coding business requirement contact the Harley-Davidson EDI Department at HD-EDIAdmin@harley-davidson.com.

To view other *Electronic Commerce Tips*, visit the Electronic Commerce Tips section on the Electronic Commerce web page.